# **E-1. adbinit suite**

# **1.0 General Information**

# **1.1 Application Description**

The adbinit suite consists of the following scripts and applications:

 run\_adbinit (Korn script) ingestdef (ecpg/C) locatdef (ecpg/C) load ingest (Korn script) load locat (Korn script)

This suite is used to initially define the location and ingestfilter tables of the archive database, and may be used to as a way to insert new definitions into one or both tables. The run adbint script executes the two ecpgl/C programs, ingestdef and locatdef. These two applications generate load files for the RFC Archive DB. The ingestdef application reads the IHFS database's ingestfilter table and the locatdef application reads the IHFS database's location table. Once the load files have been reviewed, the user then runs the load ingest and load locat scripts; these scripts utilize the pgload command to load the data into the RFC Archive database's location and ingestfilter tables. All applications take advantage of the apps\_defaults system.

\_\_\_\_\_\_\_\_\_\_\_\_\_\_\_\_\_\_\_\_\_\_\_\_\_\_\_\_\_\_\_\_\_\_\_\_\_\_\_\_\_\_\_\_\_\_\_\_\_\_\_\_\_\_\_\_\_\_\_\_\_\_\_\_\_\_\_\_\_\_\_\_\_\_\_\_\_\_\_\_\_\_\_\_\_\_\_\_\_\_\_\_\_\_\_\_\_\_\_\_\_\_\_\_

### **1.2 Enhancements/Bug Fixes/Changes**

### **Build OB7.2**

 The application was redesigned to work with Postgres RDMBS. In addition, it is assumed that an RFC may be using this application suite to update existing location and ingestfilter tables, not for initializing these two tables for the very first time.

### **Build OB6**

 For this build a work around had been created since the RFC Archive DB is in Informix RDBMS and the IHFS DB is in Postgres RDBMS. The script and applications that unload data from the IHFS DB (which, beginning with ob6, is in Postgres) must be installed on a box other than the RAX. The run\_adbinit script copies the files to the appropriate place on the RAX. The user can then logon to the RAX and complete the process. In addition, the access to the histdata db in the locatdef program was eliminated. The locatdef and ingestdef were converted to ecpg/C from esql/C at this time.

# **Build OB5**

## *Bug Fixes*

Modified ingestdef application and dbload command file to take into account build OB4 adb *ingestfilter* table change. Column "p" was dropped.

## **1.3 Design Considerations**

An integral difference between the location tables of the IHFS database and archive database is that multiple entries for the same location identifier (lid) are allowed for in the archive database so that a history of meta data on a location can be accumulated.

\_\_\_\_\_\_\_\_\_\_\_\_\_\_\_\_\_\_\_\_\_\_\_\_\_\_\_\_\_\_\_\_\_\_\_\_\_\_\_\_\_\_\_\_\_\_\_\_\_\_\_\_\_\_\_\_\_\_\_\_\_\_\_\_\_\_\_\_\_\_\_\_\_\_\_\_\_\_\_\_\_\_\_\_\_\_\_\_\_\_\_\_\_\_\_\_\_\_\_\_\_\_\_\_

### **1.4 Assumptions application makes**

## *ingestdef*

To aid the reader who may be unfamiliar with the archive database table definitions, Attachment A contains a cross reference between the IHFS database and archive database *ingestfilter* tables.

For the archive database's *ingestfilter* table, the following fields are defined as null: "det", "obstime", "ownag" and "ownloc".

### *locatdef*

To aid the reader who may be unfamiliar with the archive database table definitions, Attachment B contains a cross reference between the IHFS database and archive database *location* tables.

For the archive database's *location* table, the following fields are defined as null: "goes", "huc", "zon" and "dbsource".

For the archive database's "name" and "det" fields, the standard is for the values to be in mixed case. The program assumes the IHFS database values for "name" and "det" are in upper case, thus the program converts the IHFS "name" and "det" fields to mixed case. For the archive database's "name" field, the "name" and "detail" fields of the IHFS database are concatenated.

The "sbd" is set as follows: 1) to the "sbd" value of the IHFS database, if one exists, 2) if "sbd" does not exist, then it is set to the value of the "lrevise" field in the IHFS database, and 3) if neither the "sbd" or "lrevise" exists, it defaults to "today's date".

If inadequate data is available to generate a "sbd" value, the "sbd" defaults to "07/04/1776".

The "sed" is set to null.

For no post sites, the "sbd" is defined in similar manner to a post site and the "sed" is always set to null.

\_\_\_\_\_\_\_\_\_\_\_\_\_\_\_\_\_\_\_\_\_\_\_\_\_\_\_\_\_\_\_\_\_\_\_\_\_\_\_\_\_\_\_\_\_\_\_\_\_\_\_\_\_\_\_\_\_\_\_\_\_\_\_\_\_\_\_\_\_\_\_\_\_\_\_\_\_\_\_\_\_\_\_\_\_\_\_\_\_\_\_\_\_\_\_\_\_\_\_\_\_\_\_\_

In the archive database the longitude is stored with a negative sign.

In the archive database the elevation is stored as an integer instead of a float. If no elevation is available the value defaults to zero.

For sites where the state code in the IHFS database is "XX", the application looks at the lid to see if the code can be determined by the last 2 characters of the NWSLI lid. If no state is still defined then the application looks at the first two digits of the COOP station number if one exists to determine the state code.

If the county name is unavailable in the IHFS database, then the countyfips code field defaults to "XXX" for the archive database.

For sites where the post flag is set to "1" in the IHFS database *location* table, the post field in the archive database is set to "2".

It is assumed that the IHFS database's *rfc* table contains the 5 character acronyms for the offices; for example ABRFC, APRFC. For the archive database the first two letters of this entry are used in the "rfc" field of the archive database's *location* table.

For the "country" field, the value is initialized to "US", but the code then uses the state field to determine if any locations are in Canadian provinces or Mexican states based on the 2-char abbreviations the author has run by the field (see table 1). If it is determined that a location is in a Canadian province, the country field is set to "CA"; for Mexico the country field is set to "MX".

# **2.0 Configuration Information**

### **2.1 Apps\_defaults tokens**

Four apps defaults tokens are used by the various programs and scripts, these are:

db\_name name of the IHFS database on dx1 pghost name of the system IHFS database is on adb\_name name of the archive database on the archive system rax pghost name of the system archive database is on

The tokens *db*\_*name* and *pghost* are used by both the ingestdef and locatdef programs. The token *adb\_name* and *rax\_pghost* are used by the run\_load-data script.

# **3.0 User How-To**

Initializing the *location* and *ingestfilter* tables of the archive database is as easy as one, two, three, etc. The steps are as follows:

\_\_\_\_\_\_\_\_\_\_\_\_\_\_\_\_\_\_\_\_\_\_\_\_\_\_\_\_\_\_\_\_\_\_\_\_\_\_\_\_\_\_\_\_\_\_\_\_\_\_\_\_\_\_\_\_\_\_\_\_\_\_\_\_\_\_\_\_\_\_\_\_\_\_\_\_\_\_\_\_\_\_\_\_\_\_\_\_\_\_\_\_\_\_\_\_\_\_\_\_\_\_\_\_

- $\Box$  login in as oper on the archive system
- $\Box$  cd to /rfc\_arc/bin/adbinit
- $\Box$  execute the run adbinit script (this will run both the ingestdef and locatdef programs)
- $\Box$  review the output files ingestfilter.unl and location.unl (optional)
- $\Box$  if the location and ingestfilter tables have previously been defined and this suite is being used to "update" the tables, the shef decode raw application should be stopped before proceeding (optional)
- execute the load\_ingest script (this will load new entries into the *ingestfilter* table)
- execute the load\_locat (this will load new entries into the *location* table)
- review the error output files. (For the *ingestfilter* table it is likely that the error file will have many entries indicating duplicate rows, this is normal and is not a problem. The error file for the *location* table should be zero in size.) (optional)
- $\Box$  vou are now ready to start posting data to the RFC Archive database via its shefdecoder.

# **4.0 Troubleshooting Information**

Log files are generated by the locatdef and ingestdef applications when run by the run\_adbinit script. Check these log files for problems. The important part of this log file information is generally the lines related to database name and sql code values when the programs are not finding data. Excerpts from successful run with the debug option turned on are shown in sections 4.1 and 4.2 for each program.

If further help is needed, contact the RFC Support Group.

### **4.1 Sample output for ingestdef**

```
hd5_12krf@ONLINE 
sqlca.sqlstate open database 00000 
select 
lid, pe, dur, ts, extremum, ts rank, ingest, ofs input, stg2 input from
ingestfilter order by 1; 
sqlca.sqlstate prepare 00000 
sqlca.sqlstate declare 00000 
sqlca.sqlstate open cursor 00000 
sqlca.sqlstate fetch cursor 02000 
sqlca.sqlstate close cursor 00000
```
sqlca.sqlstate free cursor 00000 sqlca.sqlstate close IHFS database 00000

ingestdef finished

#### **4.2 Sample output for locatdef**

```
today is 06/05/2006 6 5 6 
hd_ob6ounx 
sqlca.sqlstate open database 00000 
select 
lid,name,detail,det,lat,lon,elev,location.state,has.,location.wf
o,rfc,sbd,countynum,post,lrevise from location,counties where 
location.county=counties.county and location.state=couties.state 
sqlca.sqlstate prepare 00000 
sqlca.sqlstate declare 00000 
sqlca.sqlstate open cursor 00000 
sqlca.sqlstate fetch cursor 02000 
sqlca.sqlstate close cursor 00000 
sqlca.sqlstate free cursor 00000 
sqlca.sqlstate close IHFS database 00000
```
\_\_\_\_\_\_\_\_\_\_\_\_\_\_\_\_\_\_\_\_\_\_\_\_\_\_\_\_\_\_\_\_\_\_\_\_\_\_\_\_\_\_\_\_\_\_\_\_\_\_\_\_\_\_\_\_\_\_\_\_\_\_\_\_\_\_\_\_\_\_\_\_\_\_\_\_\_\_\_\_\_\_\_\_\_\_\_\_\_\_\_\_\_\_\_\_\_\_\_\_\_\_\_\_

locatdef finished

# **Attachment A**

\_\_\_\_\_\_\_\_\_\_\_\_\_\_\_\_\_\_\_\_\_\_\_\_\_\_\_\_\_\_\_\_\_\_\_\_\_\_\_\_\_\_\_\_\_\_\_\_\_\_\_\_\_\_\_\_\_\_\_\_\_\_\_\_\_\_\_\_\_\_\_\_\_\_\_\_\_\_\_\_\_\_\_\_\_\_\_\_\_\_\_\_\_\_\_\_\_\_\_\_\_\_\_\_

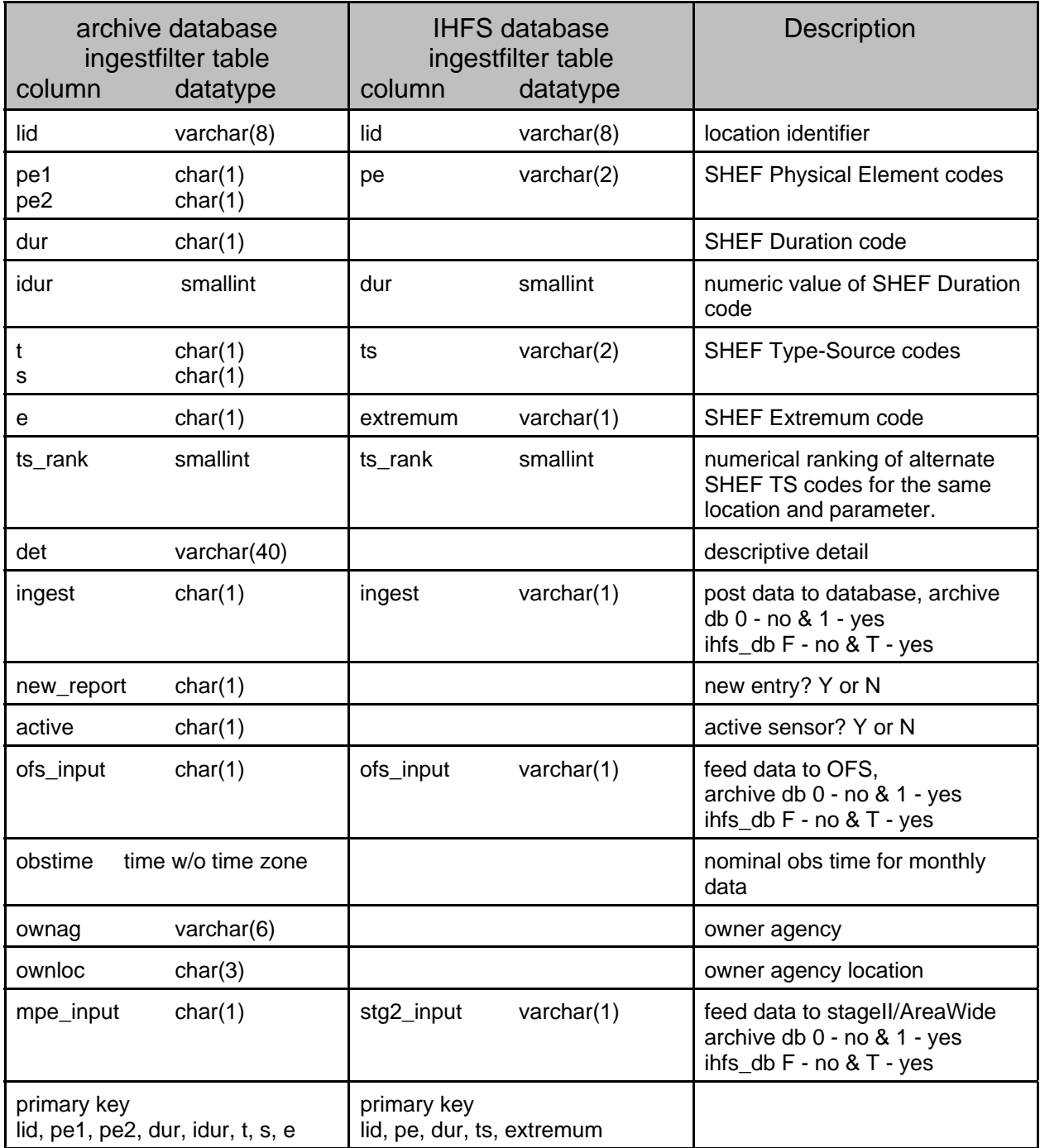

# **Attachment B**

\_\_\_\_\_\_\_\_\_\_\_\_\_\_\_\_\_\_\_\_\_\_\_\_\_\_\_\_\_\_\_\_\_\_\_\_\_\_\_\_\_\_\_\_\_\_\_\_\_\_\_\_\_\_\_\_\_\_\_\_\_\_\_\_\_\_\_\_\_\_\_\_\_\_\_\_\_\_\_\_\_\_\_\_\_\_\_\_\_\_\_\_\_\_\_\_\_\_\_\_\_\_\_\_

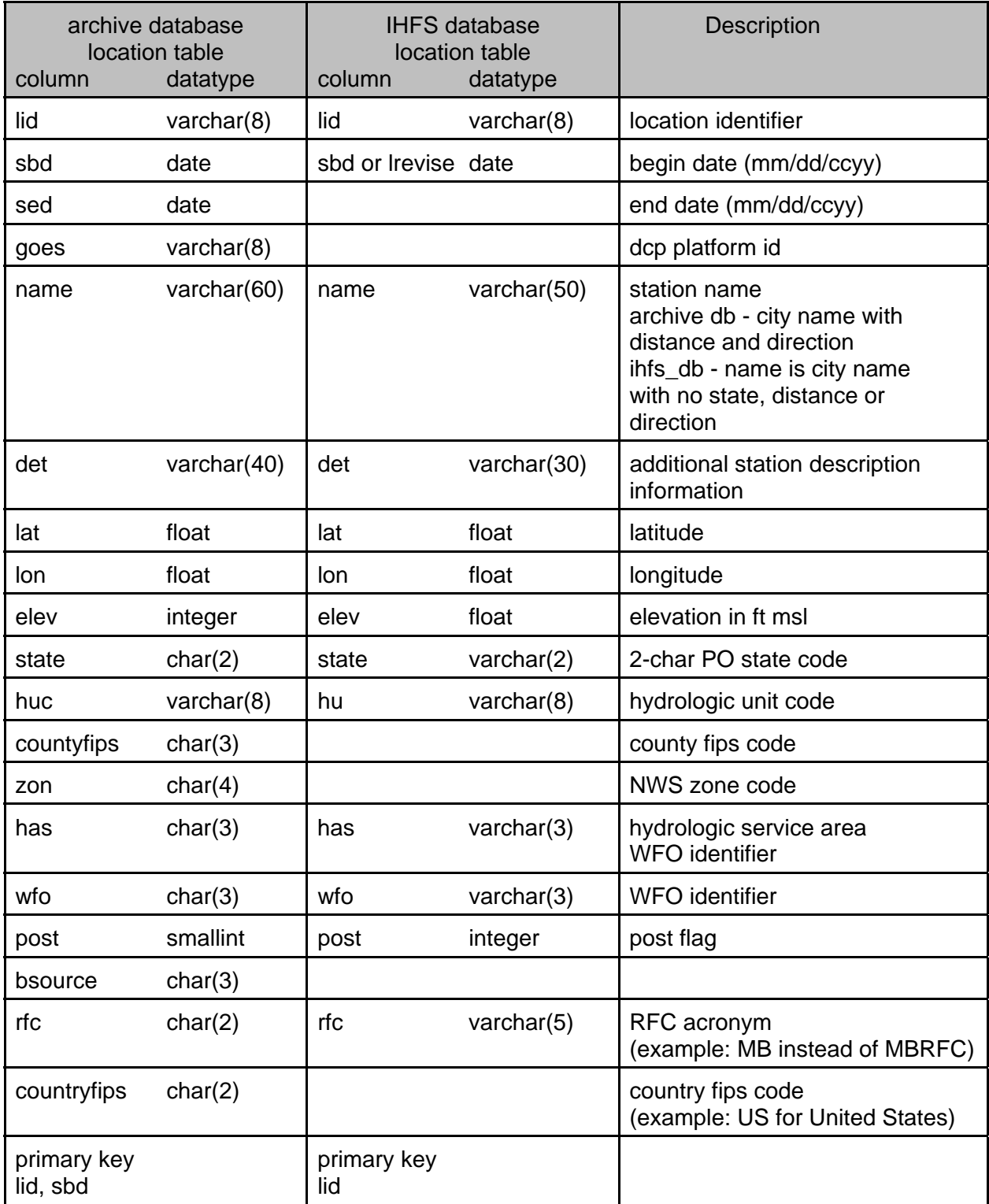